[Q]: Доступные диски: как получить список из-под REXX

[A]: Vadim Gaponov (2:5020/305.2)

Q: М.б. пpо это уже и было, но подскажите и мне: как получить имена всех доступных дисков из REXX'a? Имена - в смысле A: C: D: E: и т.д. Включая сетевые - Novell, NFS, LanServer и дp.

```
========================== Cut Here
=====================================
```
/\*\*/ if RxFuncQuery("SysLoadFuncs") then do

 call RxFuncAdd 'SysLoadFuncs', 'RexxUtil', 'SysLoadFuncs'; call SysLoadFuncs;

end

```
DrvMap = SysDriveMap() ; Say DrvMap Say "\rightarrow ------
```
 $i = 1$  Do While Word( DrvMap,  $i$ )  $i =$  ""

 Say SysDriveInfo( Word( DrvMap, i ) )  $i = i + 1;$ 

End Exit( 0 ) ;

========================= Final Cut ===============================

From: <http://www.osfree.org/doku/> - **osFree wiki**

Permanent link: **<http://www.osfree.org/doku/doku.php?id=ru:os2faq:os2prog:os2prog.021>**

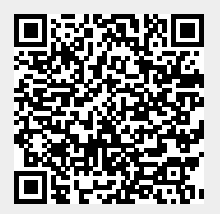

Last update: **2014/06/20 05:08**